1949

#### СОГЛАСОВАНО

(в части раздела 6 «Поверка измерительных каналов»)

Начальник ГЦИ СИ «Воентест»

32 ГНИИИ МО РФ A13HW 32 1 С.И. Донченко BOEHTECT 2009 г. **OU HEIDD \* BO** 

> СУ "Ангара-11356" Инструкция по эксплуатации ДАИЕ.421455.127 ИЭ.50

Подп. и дата Взам. инв. № 1 Инв. № лубл. Пошт. и дата Инв. № подп.

#### 6.8 Поверка измерительных каналов

Настоящая методика поверки (далее по тексту - «методика») распространяется на измерительные каналы (без датчиков) (далее по тексту - «ИК») СУ «Ангара-11356» (далее по тексту – «ИК») и устанавливает методику их первичной и периодической поверки.

Межповерочный интервал ИК - пять лет.

Подп. и дата

Взам. инв. № 1 Инв. №  $N$ ел (5л.

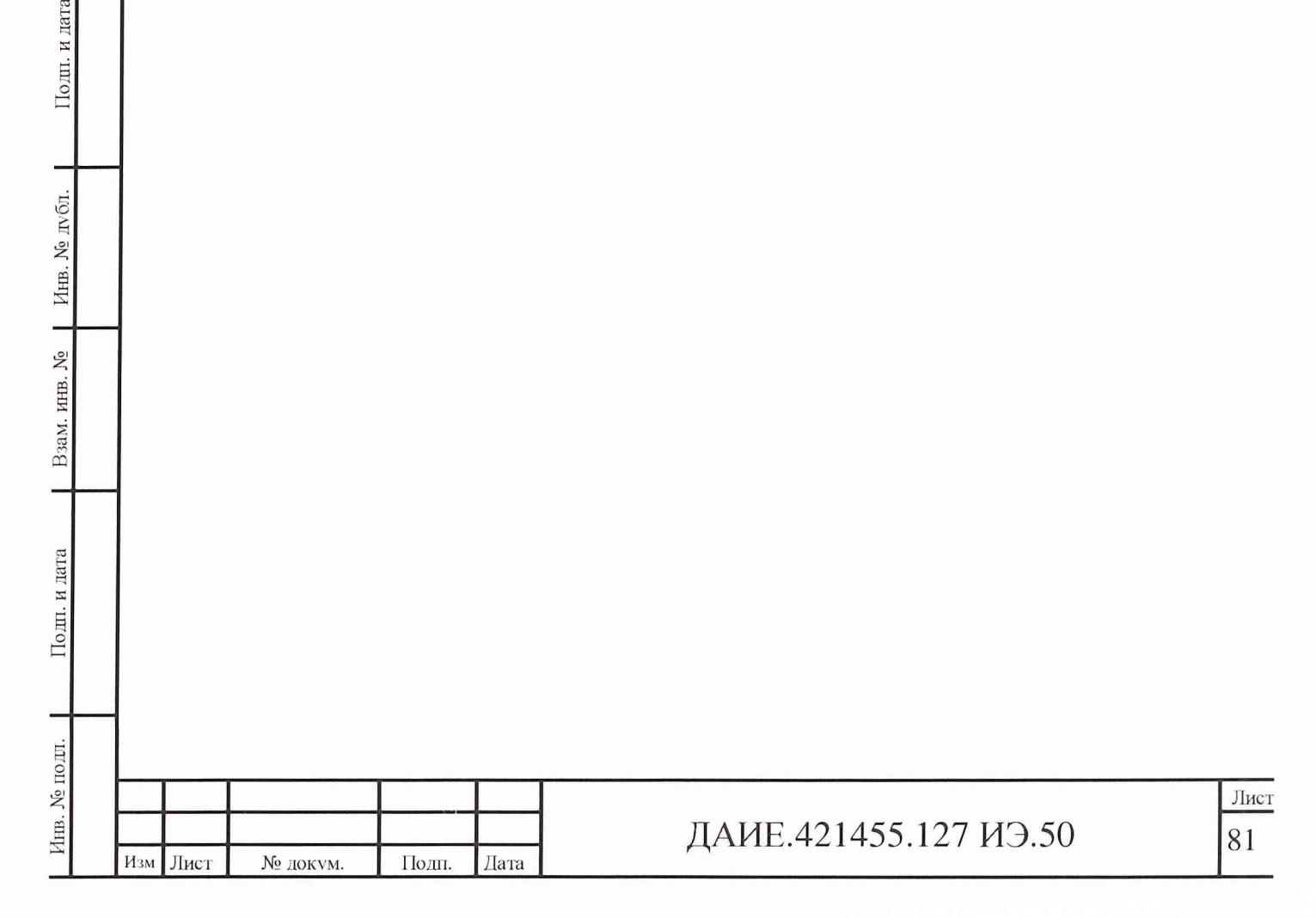

### 6.8.1 Операции поверки

# 6.8.1.1 При проведении поверки ИК выполняются операции, указанные в таблице 7.

# Таблица 7 - Операции поверки

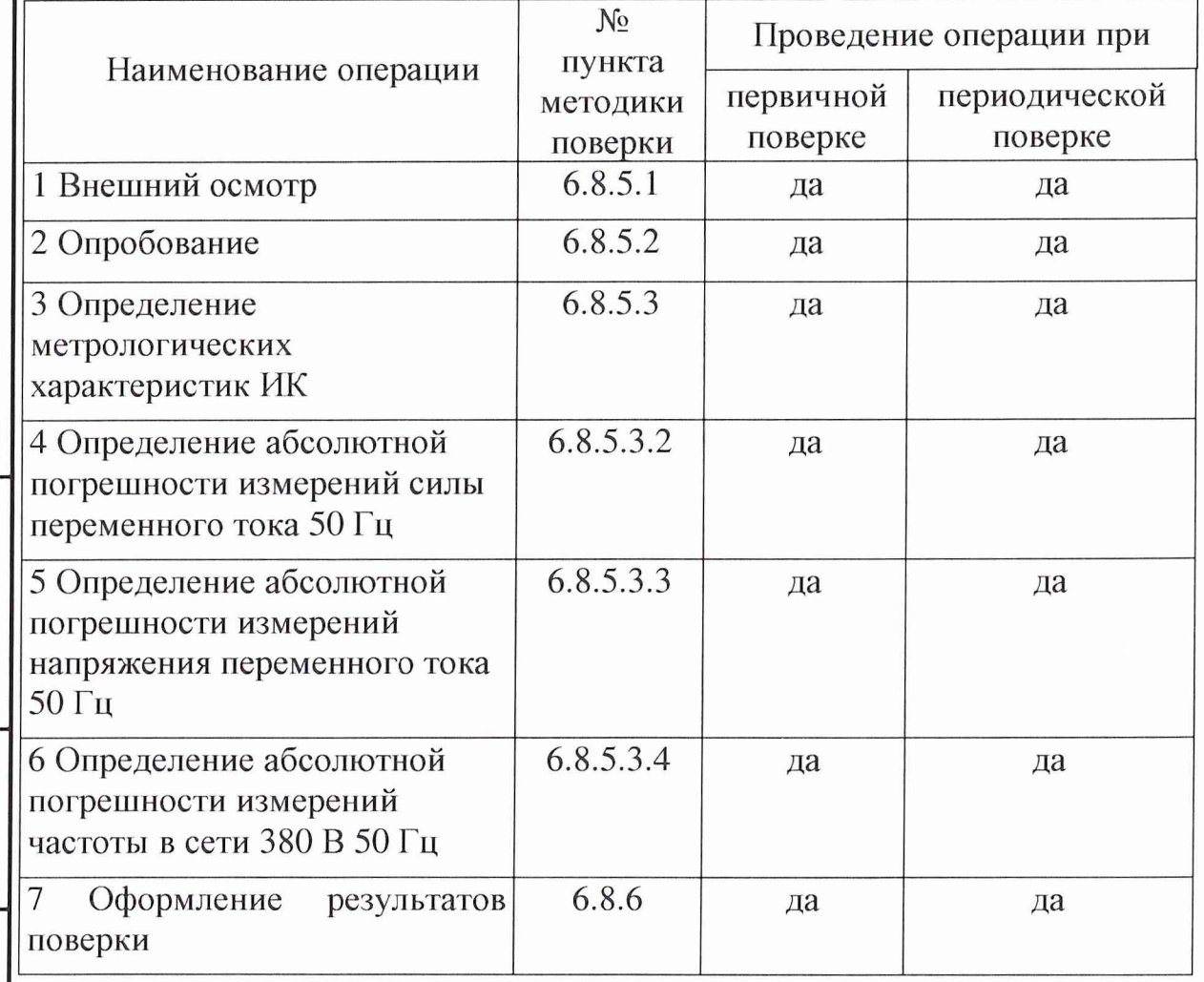

Примечание - после ремонта или замены любого измерительного компонента ИК проводится повторная поверка.

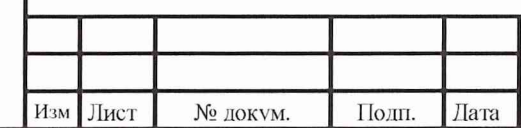

Инв. № подл. | Подп. и дата | Взам. инв. № | Инв. № дубл. I Подп. и дата

Подп. и дата

Инв. № подл.

Взам. инв. № 1 Инв. № лубл.

Подп. и дата

## ДАИЕ.421455.127 ИЭ.50 82

#### 6.8.2 Средства поверки

6.8.2.1 Рекомендуемые основные и вспомогательные средства поверки приведены в таблицах 8 и 9.

6.8.2.2 В качестве рабочего эталона для задания входного сигнала используются средства измерений, пределы допускаемой погрешности которых не превышают 0,2 предела допускаемой абсолютной погрешности поверяемого ИХ.

Таблица 8 - Основные средства поверки

подл. | 110 ил. и дата | Взам. инв. № | Инв. № дубл. | Подп. и

Подп. и дата

Инв. № подп. |

Взам. инв. № | Инв. № дубл.

Подп. и дата

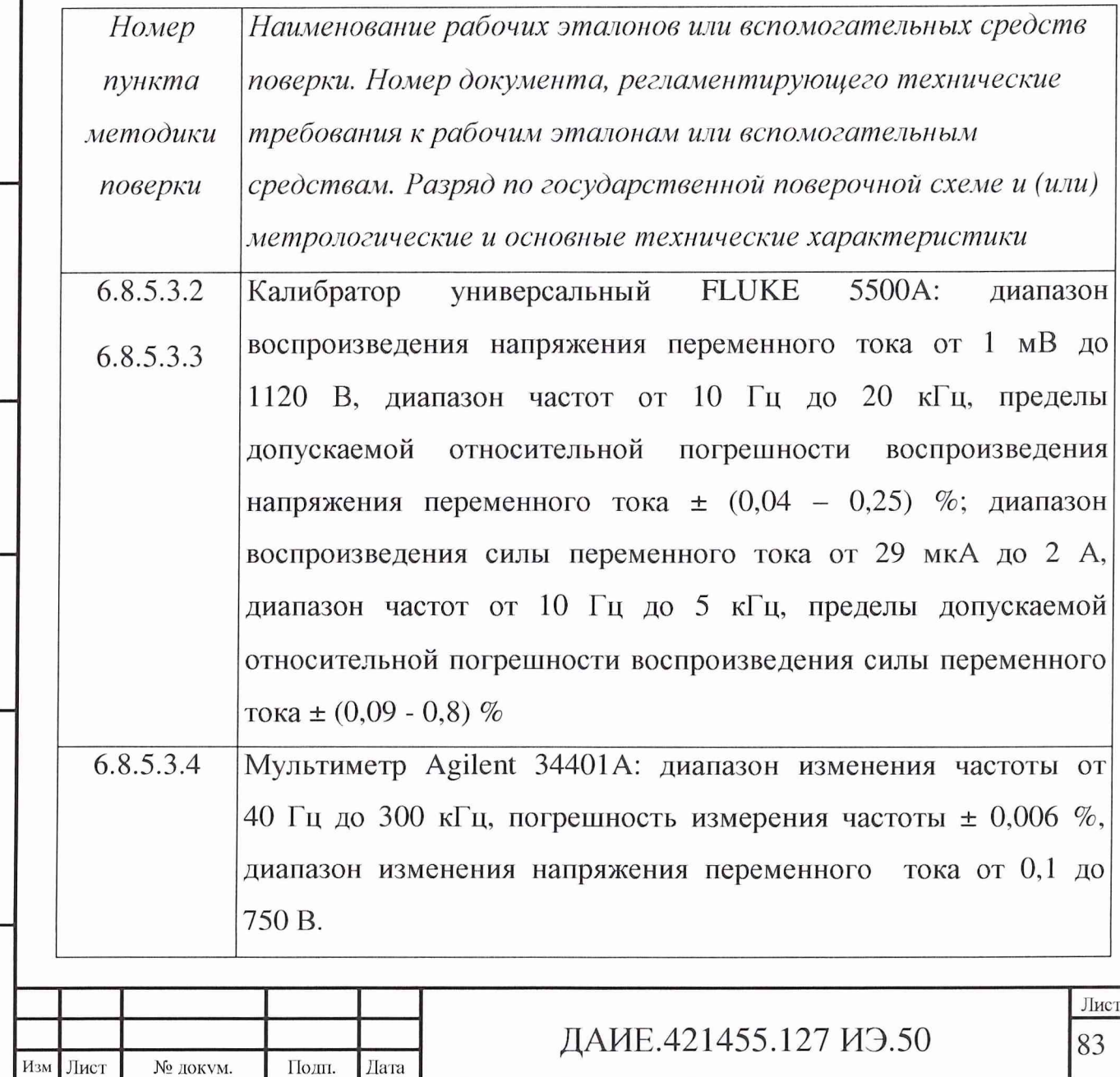

### Таблица 9 - Вспомогательные средства поверки

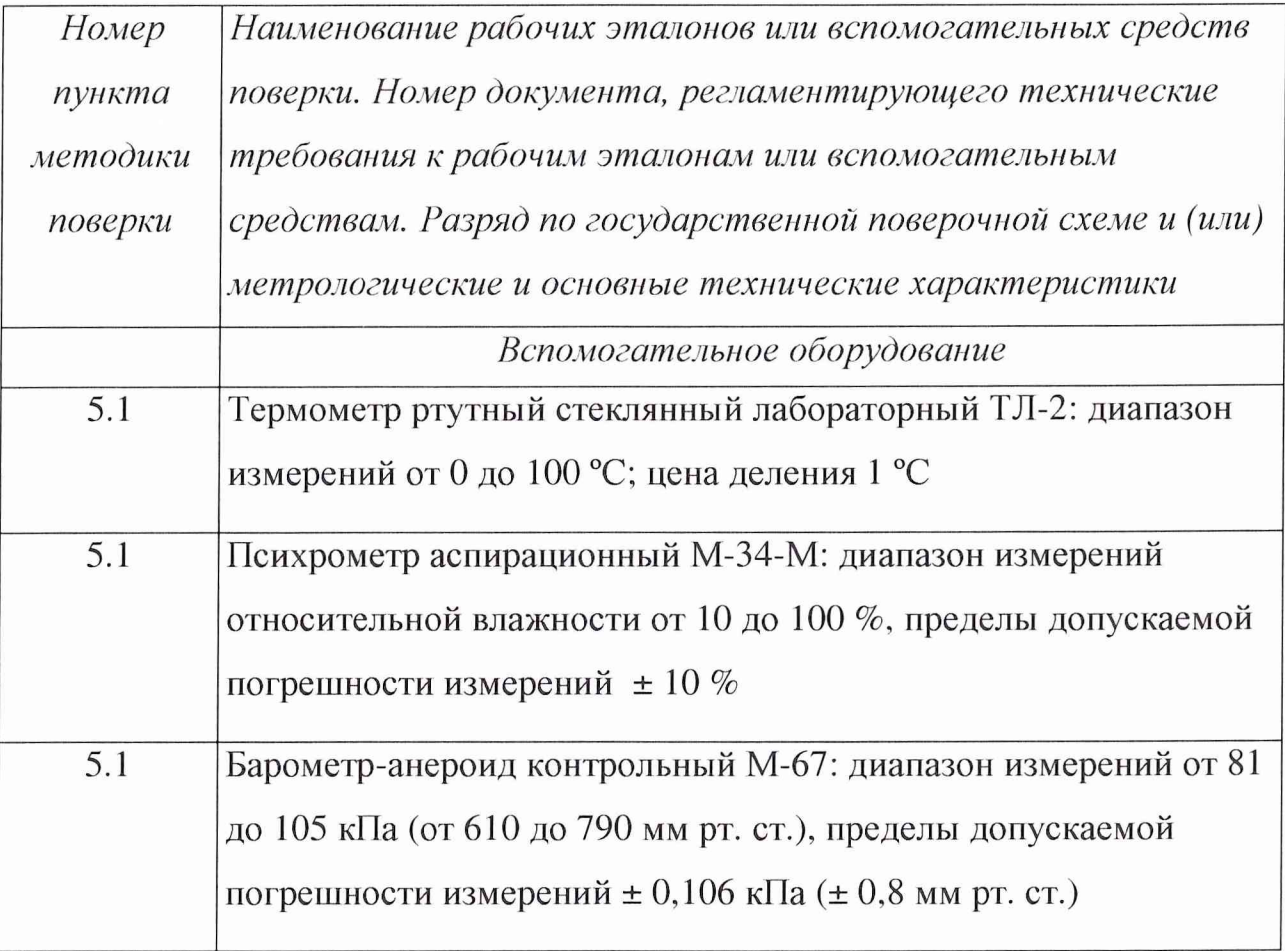

#### Примечания

Инв. № подп. Подп. и дата и Взам. инв. № | Инв. № дубл. | Подп. и дата

Подп. и дата

Инв. № подл.

Взам. инв. № 1 Инв. № лубл.

Подп. и дата

1 Средства поверки, приведенные в таблицах 8 и 9, должны иметь действующие свидетельства о поверке.

2 Разрешается замена средств поверки, указанных в таблицах 8 и 9, на другие, погрешности которых не превышают установленные пределы допускаемых значений.

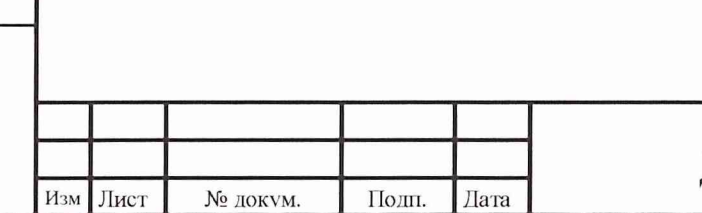

## ДАИЕ.421455.127 ИЭ.50 84

### 6.8.3 Основные характеристики ИК

6.8.3.1 Перечень каналов по группам ИК, измеряемые параметры, диапазоны измерения параметров, выходные сигналы датчиков, погрешности измерения ИК, количество однотипных ИК приведены в таблицах 10-13.

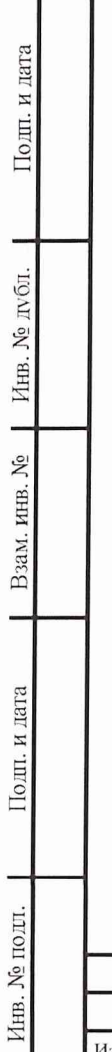

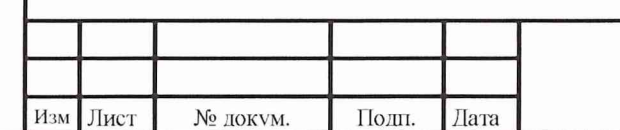

## ДАИЕ.421455.127 ИЭ.50 85

6.8.4 Условия поверки и подготовка к ней

6.8.4.1 При проведении поверки должны соблюдаться следующие условия:

- температура окружающей среды от 15 до 35 °С;

- атмосферное давление воздуха от 86 до 106 кПа (от 645 до 795 мм рт. ст.);

- относительная влажность воздуха от 45 до 80 *%.*

6.8.4.2 Перед поверкой ИК необходимо ввести систему в действие в соответствии с настоящей инструкцией и выдержать ее в рабочем состоянии не менее 0,5 ч.

6.8.4.3 Средства поверки подготовить к работе в соответствии с документацией на них.

Инв. № подл. | Подп. и дата\_ | Взам. инв. № | Инв. № дубл. | Подп. и л

Подп. и дата

Инв. № подл. |

Взам. инв. № | Инв. № лубл.

Подп. и дата

Изм Лист № докум. Подп. Дата

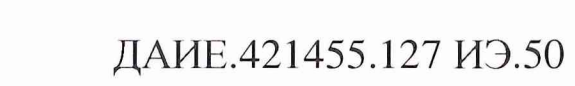

6.8.5 Проведение поверки

6.8.5.1 Внешний осмотр

6.8.5.1.1 При внешнем осмотре ИК проверить маркировку, наличие необходимых надписей на наружных панелях, комплектность, состояние коммуникационных и энергетических линий связи (шин, кабелей), отсутствие механических повреждений.

6.8.5.1.2 Результаты осмотра считать положительными, если не обнаружено грубых механических повреждений, обугливание изоляции и прочих повреждений компонентов ИК.

6.8.5.2 Опробование

Инв. № подл, j Подп. и дата | Взам. инв. № | Инв. № дубл. I Подп. и дата

Подп. и дата

Инв. № подл.

Взам. инв. № | Инв. №  $N$ <sub>0</sub>  $N$ <sub>6</sub> п.

Подп. и дата

6.8.5.2.1 Систему включить в соответствии с указаниями, приведенными в настоящем Руководстве (разделы «Подготовка системы к работе», «Порядок работы», «Обслуживание системы во время работы»). Опробование совмещается с процедурой проверки погрешности ИК.

6.8.5.2.2 Система должна удовлетворять требованиям, изложенным в разделах «Подготовка системы к работе», «Порядок работы», «Обслуживание системы во время работы».

Изм Лист № Локум. . Подп. Лата

 $\mu$  ДАИЕ.421455.127 ИЭ.50 90

6.8.5.3 Определение метрологических характеристик ИК

6.8.5.3.1 Расчетное значение выходного сигнала ИК (измеряемого параметра) определять по формуле:

$$
Y_{pi} = \frac{Y_{\text{max}} - Y_{\text{min}}}{X_{\text{max}} - X_{\text{min}}} (X_i - X_{\text{min}}) + Y_{\text{min}} \qquad , \qquad (1)
$$

где Ypi - расчетное значение выходного сигнала ИК (измеряемого параметра) в единицах его измерения;

Ymax, Ymin - максимальное и минимальное значения выходного сигнала ИК в единицах его измерения;

Xmax, Xmin - максимальное и минимальное значения входного сигнала;

Xi - задаваемое значение входного сигнала.

Границы допускаемых значений выходного сигнала определять по формулам (2) и (3):

$$
Y_{\mu i} = Y_{\mu i} - |\Delta_i|, \tag{2}
$$

$$
Y_{\alpha i} = Y_{\beta i} + |\Delta| \tag{3}
$$

где Үні - нижняя граница допускаемых значений выходного сигнала,

Yei - верхняя граница допускаемых значений выходного сигнала,

Ai - предел допускаемой абсолютной погрешности ИК в

проверяемой точке определять по формуле (4):

| Подп. и дата | Взам. инв. № | Инв. № дубл. I Подп. и дата

Подп. и дата

Взам. инв. № 1 Инв. № лубл.

Подп. и дата

$$
\Delta_i = \frac{\gamma \bullet N_{\text{topM}}}{100},\tag{4}
$$

где  $\gamma$  - предел допускаемой основной погрешности измерений контролируемого параметра датчика;

Ынорм - нормирующее значение контролируемого параметра.

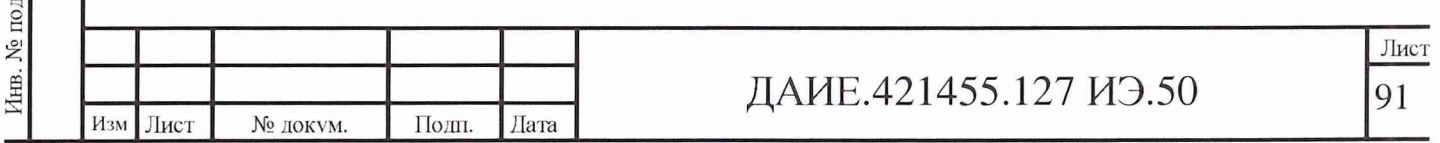

6.8.5.3.2 Определение абсолютной погрешности измерений силы переменного тока 50 Гц

Перечень ИК силы переменного тока приведен в таблице 12. Последовательно для каждого поверяемого ИК выполнить следующие операции:

а) датчик отключить (отсоединить) от ИК;

б) к соответствующим входным контактам модуля внешних связей (МВС) ИК подключить рабочий эталон (калибратор переменного тока) в соответствии с рисунком 8. Входы МВС для подключения рабочего эталона указаны в таблице 12; при поверке, на поверяемых участках сети должна обеспечиваться подача напряжения; при поверке токов генераторов и береговой части должны быть включены проверяемых участках сети должна обеспечиваться подача напряжения.

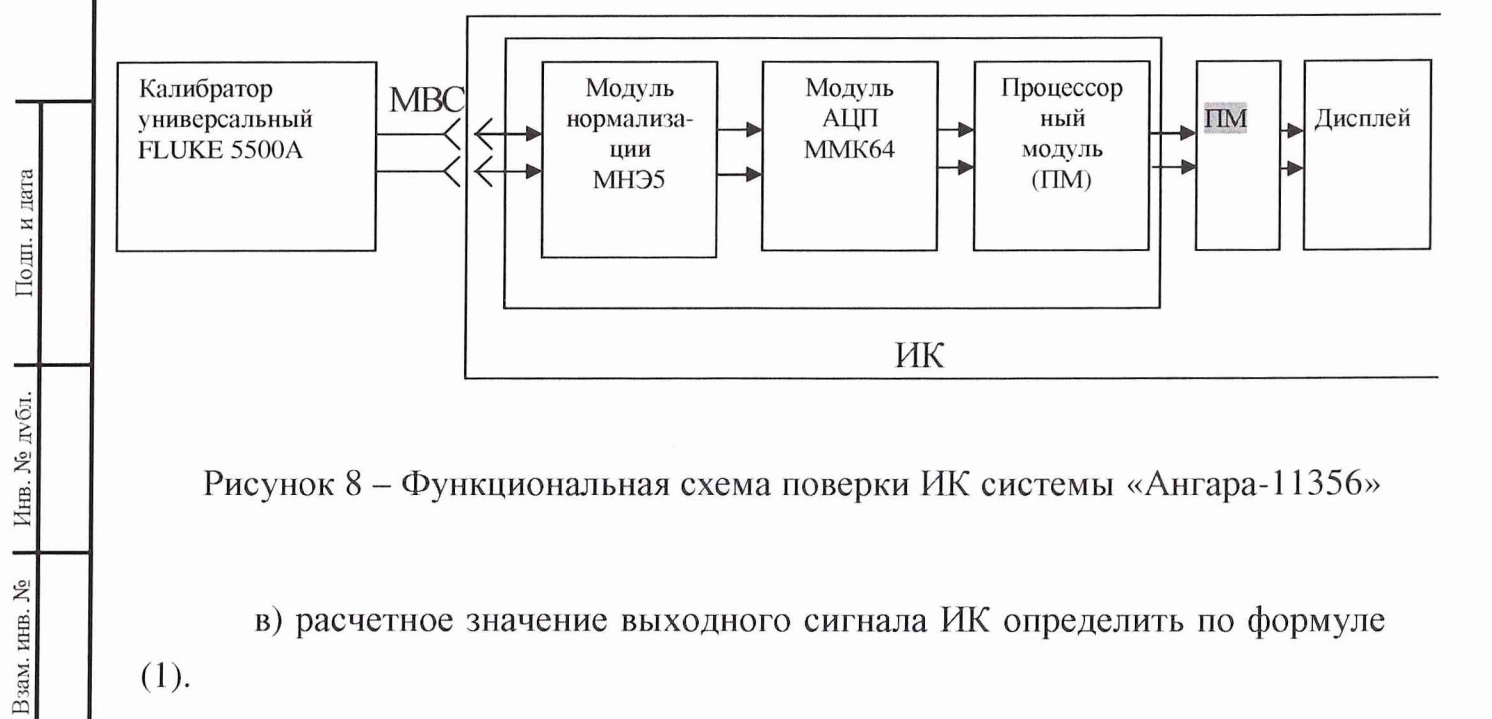

Рисунок 8 – Функциональная схема поверки ИК системы «Ангара-11356»

в) расчетное значение выходного сигнала ИК определить по формуле  $(1).$ 

Границы допускаемых значений выходного сигнала определить по формулам (2) и (3).

Поверяемые точки, границы допускаемых значений выходного сигнала ИК указаны в таблице 12;

Подп. и дата

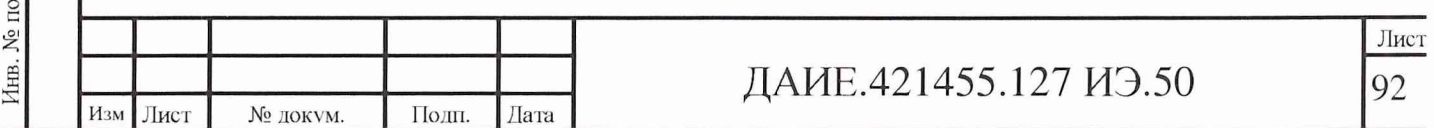

г) последовательно устанавливая на калибраторе значения переменного тока, соответствующие поверяемой точке, зафиксировать не менее 4 отсчетов (показаний) на мониторе в каждой поверяемой точке.

Если хоть один отсчет выходит за границы допускаемых значений выходного сигнала, то ИК бракуется, в противном случае ИК признается годным.

6.8.5.3.3 Определение абсолютной погрешности измерений напряжения переменного тока 50 Гц

Перечень ИК напряжения переменного тока приведен в таблицах 10 и 11. Последовательно для каждого поверяемого ИК выполняют следующие операции:

а) датчик отключить (отсоединить) от ИК;

б) к соответствующим входным контактам МВС ИК подключить рабочий эталон (калибратор напряжения переменного тока) в соответствии с рисунком 8. Входы МВС для подключения рабочего эталона указаны в таблицах 10 и 11; при поверке UBC, на поверяемых участках сети должна обеспечиваться подача UAB.

в) расчетное значение выходного сигнала ИК определить по формуле  $(1).$ 

Границы допускаемых значений выходного сигнала определять по формулам (2) и (3).

Поверяемые точки, границы допускаемых значений выходного сигнала ИК указаны в таблицах 10 и 11;

г) последовательно устанавливая на калибраторе значения напряжения переменного тока, соответствующие поверяемой точке, зафиксировать не менее 4 отсчетов (показаний) на мониторе в каждой поверяемой точке.

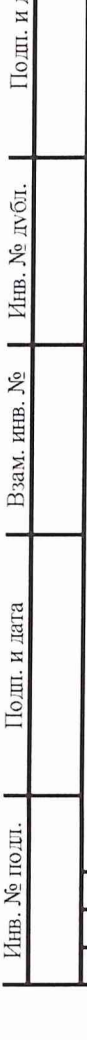

Подп. и дата

Инв. № дубл.

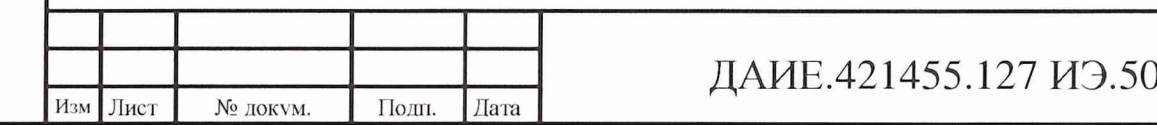

Если хоть один отсчет выходит за границы допускаемых значений выходного сигнала, то ИК бракуется, в противном случае ИК признается годным.

6.8.5.3.4 Определение абсолютной погрешности измерений частоты в сети 50 Гц

Перечень ИК частоты приведен в таблице 13. Последовательно для каждого поверяемого ИК выполнить следующие операции:

а) датчик отключить (отсоединить) от ИК;

б) к соответствующим входным контактам МВС ИК подключить рабочие эталоны (калибратор универсальный FLUKE 5500А и мультиметр цифровой Agilent 34401A) в соответствии с рисунком 10. Входы МВС для подключения рабочего эталона указаны в таблице 13;

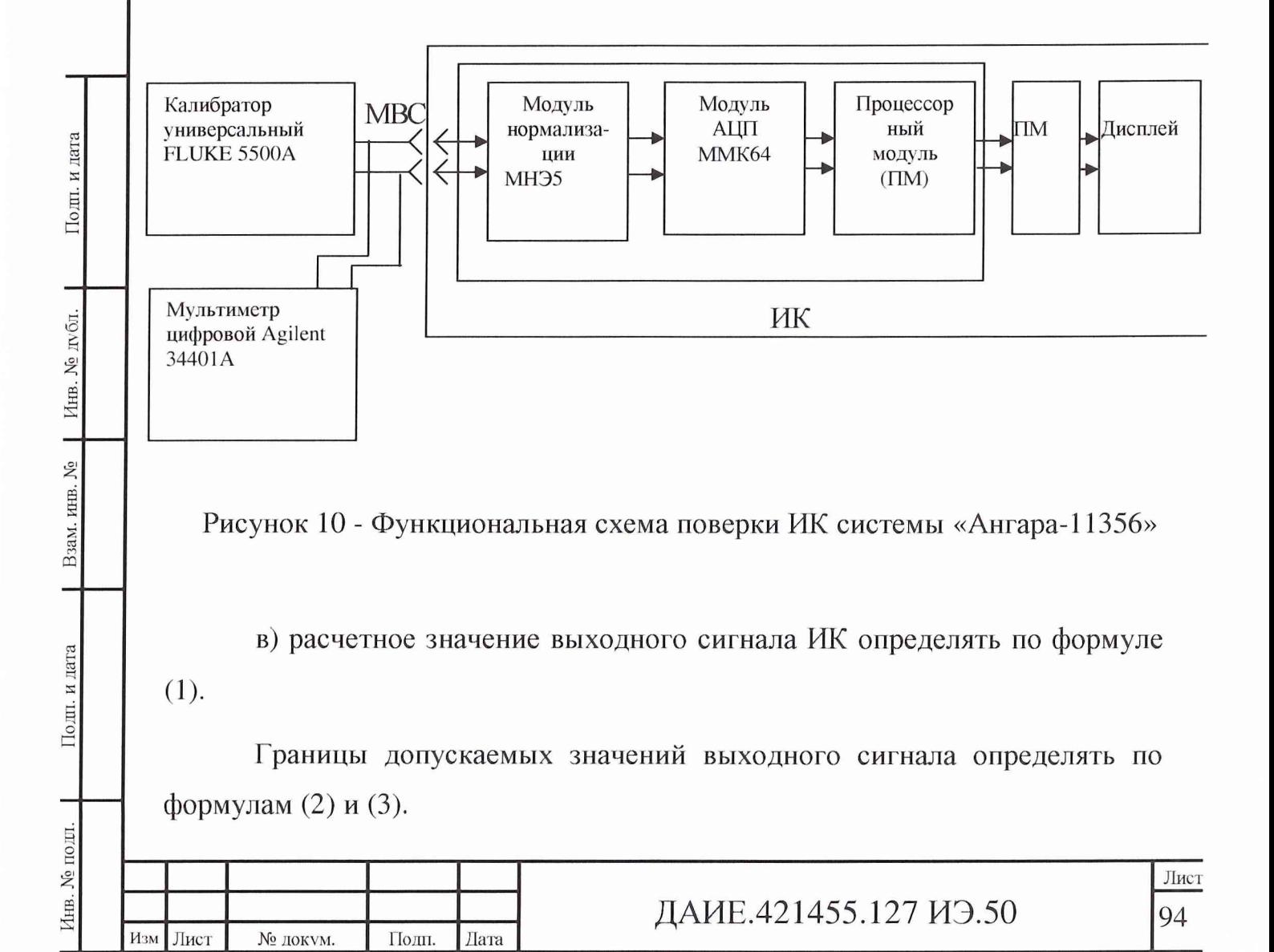

Поверяемые точки, границы допускаемых значений выходного сигнала ИК указаны в таблице 13;

г) последовательно устанавливая на калибраторе значения частоты, соответствующие поверяемой точке, зафиксировать не менее 4 отсчетов (показаний) на мониторе в каждой поверяемой точке.

Если хоть один отсчет выходит за границы допускаемых значений выходного сигнала, то ИК бракуется, в противном случае ИК признается годным.

Подп. и дата

Взам. инв. № | Инв. № лубл.

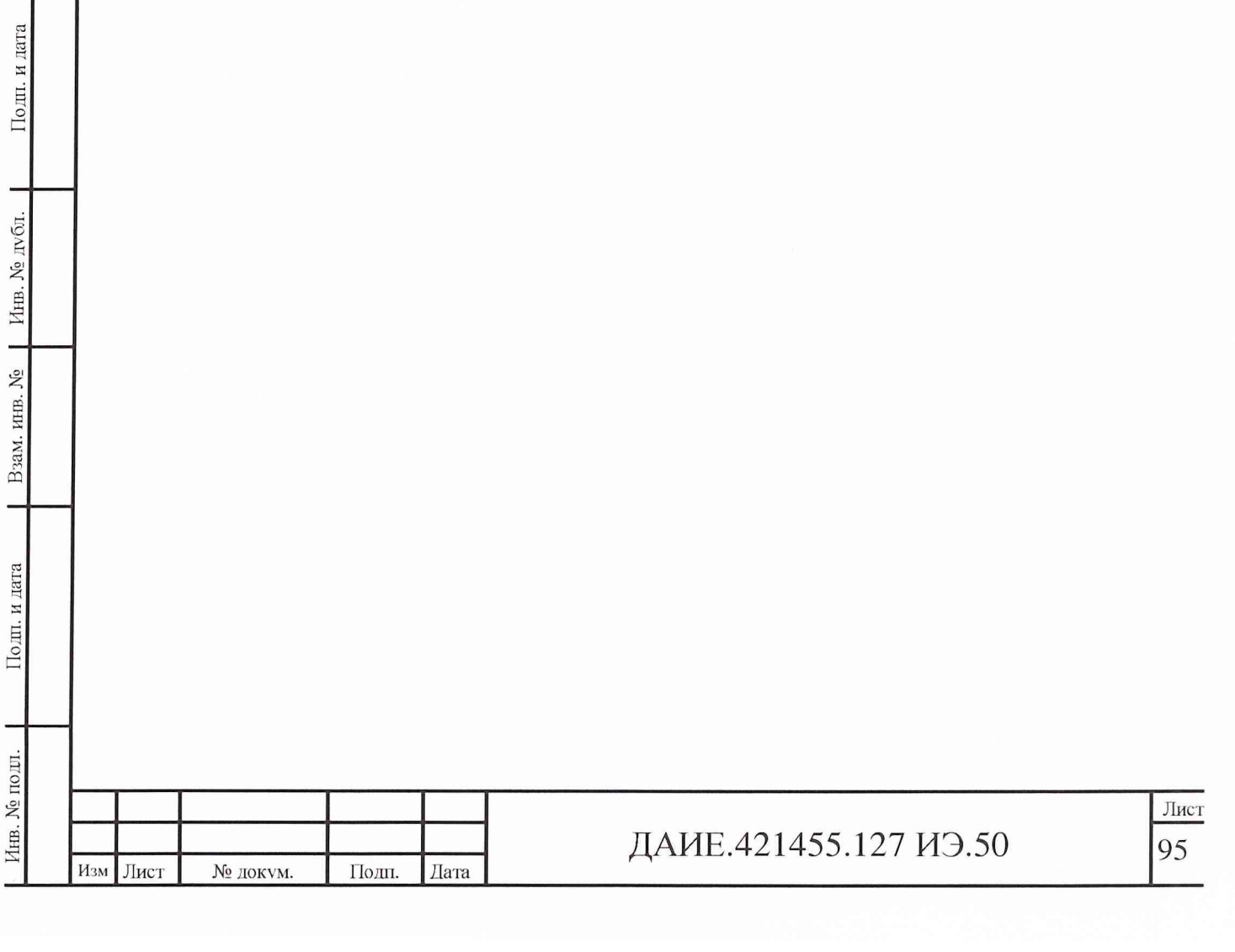

6.8.6 Оформление результатов поверки

6.8.6.1 Результаты поверки ИК занести в формуляр на систему.

6.8.6.2 При отрицательных результатах поверки принимаются меры по устранению выявленных недостатков, после чего провести повторную поверку ИК.

Зам. начальника отдела ГЦИ СИ «Воентест» 32 ГНИИИ МО РФ

Научный сотрудник ГЦИ СИ «Воентест» 32 ГНИИИ МО РФ

Инв. № подп. | 110.000. и дата | Взам. инв. № | Инв. № дубл. | Подп. и дата

Ĭ.

Подп. и дата

Инв. № подл.

Взам. инв. №  $\parallel$  Инв. № лубл.

Подп. и дата

Изм Лист № № докум.

. Подп. Лага

--- Р.А. Родин / .Н. Чурилов

Старший научный сотрудник ГЦИ СИ «Воентест» 32 ГНИИИ МО РФ

А.А. Горбачев

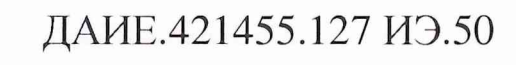

6.8.6 Оформление результатов поверки

6.8.6.1 Результаты поверки ИК занести в формуляр на систему.

6.8.6.2 При отрицательных результатах поверки принимаются меры по устранению выявленных недостатков, после чего провести повторную поверку ИК.

Зам. начальника отдела ГЦИ СИ «Воентест» 32 ГНИИИ МО РФ

Научный сотрудник ГЦИ СИ «Воентест» 32 ГНИИИ МО РФ

AUTEURE P.A. POLINH

Старший научный сотрудник ГЦИ СИ «Воентест» А.А. Горбачев 32 ГНИИИ МО РФ /

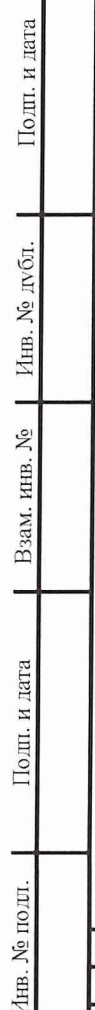

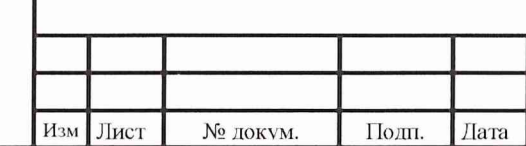

## ДАИЕ.421455.127 ИЭ.50 162